# **albumentations Documentation**

*Release 0.1.8*

**Buslaev Alexander, Alexander Parinov, Vladimir Iglovikov**

**Jan 06, 2019**

# **Contents**

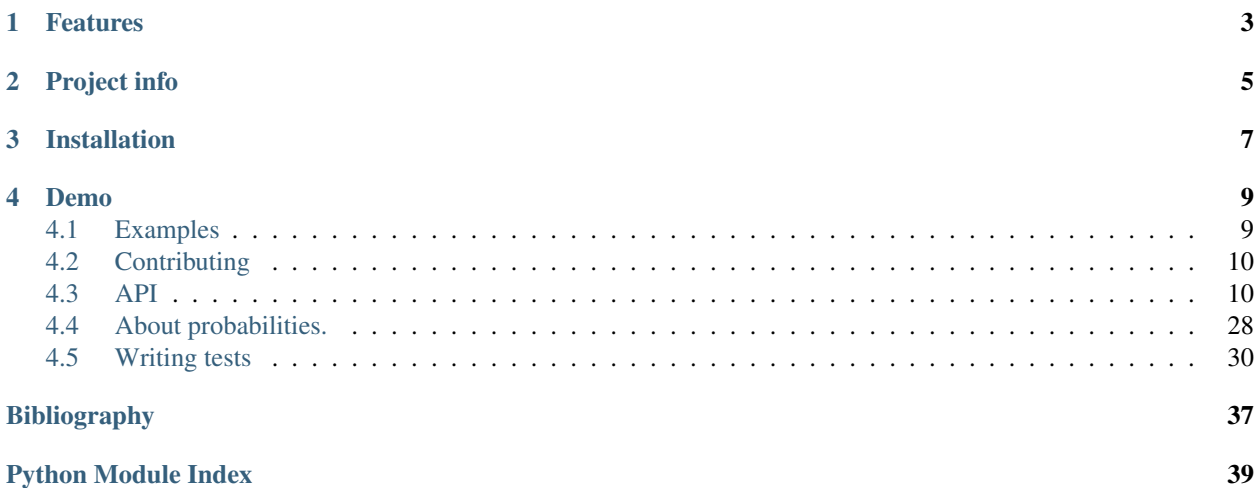

albumentations is a fast image augmentation library and easy to use wrapper around other libraries.

# Features

- <span id="page-6-0"></span>• Great fast augmentations based on highly-optimized OpenCV library.
- Super simple yet powerful interface for different tasks like (segmentation, detection, etc).
- Easy to customize.
- Easy to add other frameworks.

Project info

- <span id="page-8-0"></span>• GitHub repository: <https://github.com/albu/albumentations>
- License: MIT

# Installation

<span id="page-10-0"></span>You can use pip to install albumentations:

pip install albumentations

If you want to get the latest version of the code before it is released on PyPI you can install the library from GitHub:

pip install -U git+https://github.com/albu/albumentations

## Demo

<span id="page-12-0"></span>You can use this [Google Colaboratory notebook](https://colab.research.google.com/drive/1JuZ23u0C0gx93kV0oJ8Mq0B6CBYhPLXy#scrollTo=GwFN-In3iagp&forceEdit=true&offline=true&sandboxMode=true) to adjust image augmentation parameters and see the resulting images.

# <span id="page-12-1"></span>**4.1 Examples**

```
from albumentations import (
   HorizontalFlip, IAAPerspective, ShiftScaleRotate, CLAHE, RandomRotate90,
   Transpose, ShiftScaleRotate, Blur, OpticalDistortion, GridDistortion,
˓→HueSaturationValue,
   IAAAdditiveGaussianNoise, GaussNoise, MotionBlur, MedianBlur, IAAPiecewiseAffine,
    IAASharpen, IAAEmboss, RandomContrast, RandomBrightness, Flip, OneOf, Compose
)
import numpy as np
def strong_aug(p=0.5):
   return Compose([
       RandomRotate90(),
       Flip(),
       Transpose(),
       OneOf([
           IAAAdditiveGaussianNoise(),
           GaussNoise(),
       ], pp=0.2),OneOf([
           MotionBlur(p=0.2),
           MedianBlur(blur_limit=3, p=0.1),
           Blur(blur_limit=3, p=0.1),
        ], pp=0.2),ShiftScaleRotate(shift_limit=0.0625, scale_limit=0.2, rotate_limit=45, p=0.2),
        OneOf([
            OpticalDistortion(p=0.3),
           GridDistortion(p=0.1),
            IAAPiecewiseAffine(p=0.3),
```
(continues on next page)

(continued from previous page)

```
], pp=0.2),OneOf([
            CLAHE(clip_limit=2),
            IAASharpen(),
            IAAEmboss(),
            RandomContrast(),
            RandomBrightness(),
        ], pp=0.3),HueSaturationValue(p=0.3),
    ], p=p)
image = np.ones((300, 300, 3), dtype=np.util.t.8)mask = np.ones((300, 300), dtype=np.util8)whatever_data = "my name"augmentation = strong aug(p=0.9)data = {"image": image, "mask": mask, "whatever_data": whatever_data, "additional":
\rightarrow"hello"}
augmented = augmentation(**data)image, mask, whatever_data, additional = augmented["image"], augmented["mask"],
˓→augmented["whatever_data"], augmented["additional"]
```
For more examples see [example.ipynb](https://github.com/albu/albumentations/blob/master/notebooks/example.ipynb) and [example\\_16\\_bit\\_tiff.ipynb](https://github.com/albu/albumentations/blob/master/notebooks/example_16_bit_tiff.ipynb)

# <span id="page-13-0"></span>**4.2 Contributing**

All development is done on GitHub: <https://github.com/albu/albumentations>

If you find a bug or have a feature request file an issue at <https://github.com/albu/albumentations/issues>

# <span id="page-13-1"></span>**4.3 API**

## **4.3.1 Core API (albumentations.core)**

## <span id="page-13-2"></span>**Composition**

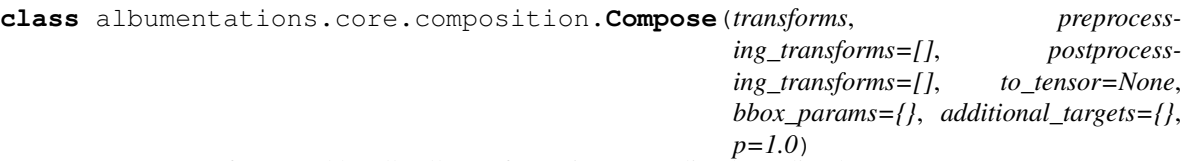

Compose transforms and handle all transformations regrading bounding boxes

## **Parameters**

- **transforms** (list) list of transformations to compose.
- **bbox\_params** (dict) Parameters for bounding boxes transforms
- **additional\_targets** (dict) Dict with keys new target name, values old target name. ex: { 'image2': 'image' }
- $\mathbf{p}$  ( $f$ loat) probability of applying all list of transforms. Default: 1.0.

## bbox\_params dictionary contains the following keys:

*p=0.5*)

*p=0.5*)

*p=0.5*)

- <span id="page-14-2"></span>• **format** (*str*): format of bounding boxes. Should be 'coco', 'pascal\_voc' or 'albumentations'. If None - don't use bboxes. The *coco* format of a bounding box looks like *[x\_min, y\_min, width, height]*, e.g. [97, 12, 150, 200]. The *pascal\_voc* format of a bounding box looks like *[x\_min, y\_min, x\_max, y\_max]*, e.g. [97, 12, 247, 212]. The *albumentations* format of a bounding box looks like *pascal\_voc*, but between [0, 1], in other words: [x\_min, y\_min, x\_max, y\_max]', e.g. [0.2, 0.3, 0.4, 0.5].
- label fields (*list*): list of fields that are joined with boxes, e.g labels. Should be same type as boxes.
- **min\_area** (*float*): minimum area of a bounding box. All bounding boxes whose visible area in pixels is less than this value will be removed. Default: 0.0.
- min\_visibility (*float*): minimum fraction of area for a bounding box to remain this box in list. Default: 0.0.

```
class albumentations.core.composition.OneOf(transforms, p=0.5)
     Select on of transforms to apply
```
#### **Parameters**

- **transforms**  $(llist)$  list of transformations to compose.
- **p** (float) probability of applying selected transform. Default: 0.5.

## <span id="page-14-1"></span>**Transforms interface**

```
class albumentations.core.transforms_interface.DualTransform(always_apply=False,
```
Transform for segmentation task.

```
class albumentations.core.transforms_interface.ImageOnlyTransform(always_apply=False,
```
Transform applied to image only.

```
class albumentations.core.transforms_interface.NoOp(always_apply=False, p=0.5)
    Does nothing
```
## **4.3.2 Augmentations (albumentations.augmentations)**

## <span id="page-14-0"></span>**Transforms**

```
class albumentations.augmentations.transforms.Blur(blur_limit=7, al-
                                                   ways_apply=False, p=0.5)
```
Blur the input image using a random-sized kernel.

#### **Parameters**

- **blur** limit  $(int)$  maximum kernel size for blurring the input image. Default: 7.
- $\mathbf{p}$  ( $f$ loat) probability of applying the transform. Default: 0.5.

Targets: image

```
Image types: uint8, float32
```

```
class albumentations.augmentations.transforms.VerticalFlip(always_apply=False,
```
Flip the input vertically around the x-axis.

<span id="page-15-0"></span>**Parameters**  $p(fload)$  **– probability of applying the transform. Default: 0.5.** 

Targets: image, mask, bboxes

Image types: uint8, float32

```
class albumentations.augmentations.transforms.HorizontalFlip(always_apply=False,
```
*p=0.5*)

Flip the input horizontally around the y-axis.

**Parameters**  $p(fload)$  **– probability of applying the transform. Default: 0.5.** 

Targets: image, mask, bboxes

Image types: uint8, float32

```
class albumentations.augmentations.transforms.Flip(always_apply=False, p=0.5)
     Flip the input either horizontally, vertically or both horizontally and vertically.
```
**Parameters**  $p(fload)$  **– probability of applying the transform. Default: 0.5.** 

Targets: image, mask, bboxes

Image types: uint8, float32

**apply**(*img*, *d=0*, *\*\*params*)

Args: d (int): code that specifies how to flip the input. 0 for vertical flipping, 1 for horizontal flipping,

-1 for both vertical and horizontal flipping (which is also could be seen as rotating the input by 180 degrees).

**class** albumentations.augmentations.transforms.**Normalize**(*mean=(0.485*, *0.456*, *0.406)*, *std=(0.229*, *0.224*, *0.225)*, *max\_pixel\_value=255.0*, *always\_apply=False*, *p=1.0*)

Divide pixel values by  $255 = 2**8 - 1$ , subtract mean per channel and divide by std per channel.

#### Parameters

- **mean** (float, float, float) mean values
- **std** (float, float, float) std values
- max pixel value (float) maximum possible pixel value

Targets: image

Image types: uint8, float32

```
class albumentations.augmentations.transforms.Transpose(always_apply=False,
```
Transpose the input by swapping rows and columns.

**Parameters**  $\mathbf{p}$  ( $f$ loat) – probability of applying the transform. Default: 0.5.

Targets: image, mask, bboxes

Image types: uint8, float32

*p=0.5*)

```
class albumentations.augmentations.transforms.RandomCrop(height, width, al-
                                                             ways_apply=False,
                                                             p=1.0)
```
Crop a random part of the input.

**Parameters** 

- **height**  $(int)$  height of the crop.
- **width**  $(int)$  width of the crop.
- $p(fload)$  probability of applying the transform. Default: 1.

Targets: image, mask, bboxes

Image types: uint8, float32

```
class albumentations.augmentations.transforms.RandomGamma(gamma_limit=(80,
```
*120)*, *always\_apply=False*, *p=0.5*)

Targets: image

Image types: uint8, float32

```
class albumentations.augmentations.transforms.RandomRotate90(always_apply=False,
                                                                  p=0.5)
```
Randomly rotate the input by 90 degrees zero or more times.

**Parameters**  $p(fload)$  **– probability of applying the transform. Default: 0.5.** 

Targets: image, mask, bboxes

Image types: uint8, float32

**apply**(*img*, *factor=0*, *\*\*params*)

**Parameters**  $\textbf{factor}(\text{int})$  **– number of times the input will be rotated by 90 degrees.** 

```
class albumentations.augmentations.transforms.Rotate(limit=90, interpolation=1,
                                                         border_mode=4, al-
                                                         ways_apply=False, p=0.5)
```
Rotate the input by an angle selected randomly from the uniform distribution.

#### Parameters

- **limit** ((int, int) or int) range from which a random angle is picked. If limit is a single int an angle is picked from (-limit, limit). Default: 90
- **interpolation** (*OpenCV flag*) flag that is used to specify the interpolation algorithm. Should be one of: cv2.INTER\_NEAREST, cv2.INTER\_LINEAR, cv2.INTER\_CUBIC, cv2.INTER\_AREA, cv2.INTER\_LANCZOS4. Default: cv2.INTER\_LINEAR.
- **border\_mode** (OpenCV flag) flag that is used to specify the pixel extrapolation method. Should be one of: cv2.BORDER CONSTANT, cv2.BORDER REPLICATE, cv2.BORDER\_REFLECT, cv2.BORDER\_WRAP, cv2.BORDER\_REFLECT\_101. Default: cv2.BORDER\_REFLECT\_101
- $p(fload)$  probability of applying the transform. Default: 0.5.

Targets: image, mask, bboxes

<span id="page-17-0"></span>Image types: uint8, float32

**class** albumentations.augmentations.transforms.**ShiftScaleRotate**(*shift\_limit=0.0625*,

*scale\_limit=0.1*, *rotate\_limit=45*, *interpolation=1*, *border\_mode=4*, *always\_apply=False*, *p=0.5*)

Randomly apply affine transforms: translate, scale and rotate the input.

#### Parameters

- **shift\_limit** ((float, float) or float) shift factor range for both height and width. If shift limit is a single float value, the range will be (-shift limit, shift limit). Absolute values for lower and upper bounds should lie in range [0, 1]. Default: 0.0625.
- **scale\_limit** ((float, float) or float) scaling factor range. If scale\_limit is a single float value, the range will be (-scale\_limit, scale\_limit). Default: 0.1.
- **rotate** limit ((int, int) or int) rotation range. If rotate limit is a single int value, the range will be (-rotate\_limit, rotate\_limit). Default: 45.
- **interpolation** (OpenCV flag) flag that is used to specify the interpolation algorithm. Should be one of: cv2.INTER\_NEAREST, cv2.INTER\_LINEAR, cv2.INTER\_CUBIC, cv2.INTER\_AREA, cv2.INTER\_LANCZOS4. Default: cv2.INTER\_LINEAR.
- **border\_mode** (*OpenCV flag*) flag that is used to specify the pixel extrapolation method. Should be one of: cv2.BORDER\_CONSTANT, cv2.BORDER\_REPLICATE, cv2.BORDER\_REFLECT, cv2.BORDER\_WRAP, cv2.BORDER\_REFLECT\_101. Default: cv2.BORDER\_REFLECT\_101
- $p(fload)$  probability of applying the transform. Default: 0.5.

Targets: image, mask

Image types: uint8, float32

```
class albumentations.augmentations.transforms.CenterCrop(height, width, al-
                                                             ways_apply=False,
                                                             p=1.0)
```
Crop the central part of the input.

#### **Parameters**

- **height**  $(int)$  height of the crop.
- **width**  $(int)$  width of the crop.
- $p(fload)$  probability of applying the transform. Default: 1.

Targets: image, mask, bboxes

Image types: uint8, float32

<span id="page-18-0"></span>Note: It is recommended to use uint8 images as input. Otherwise the operation will require internal conversion float32 -> uint8 -> float32 that causes worse performance.

```
class albumentations.augmentations.transforms.OpticalDistortion(distort_limit=0.05,
                                                                              shift_limit=0.05,
                                                                              interpola-
                                                                              tion=1, bor-
                                                                              der_mode=4,
                                                                              al-
                                                                              ways_apply=False,
                                                                              p=0.5)
     Targets: image, mask
     Image types: uint8, float32
class albumentations.augmentations.transforms.GridDistortion(num_steps=5, dis-
                                                                           tort_limit=0.3, in-
                                                                           terpolation=1, bor-
                                                                           der_mode=4, al-
                                                                           ways_apply=False,
                                                                           p=0.5)
     Targets: image, mask
     Image types: uint8, float32
class albumentations.augmentations.transforms.ElasticTransform(alpha=1,
                                                                             sigma=50, al-
                                                                             pha_affine=50,
                                                                             interpola-
                                                                             tion=1, bor-
                                                                             der_mode=4,
                                                                             al-
                                                                             ways_apply=False,
                                                                             p=0.5)
     Targets: image, mask
     Image types: uint8, float32
class albumentations.augmentations.transforms.HueSaturationValue(hue_shift_limit=20,
                                                                                sat_shift_limit=30,
                                                                                val_shift_limit=20,
                                                                                al-
                                                                                ways_apply=False,
                                                                                p=0.5)
```
Randomly change hue, saturation and value of the input image.

- **hue\_shift\_limit** ((int, int) or int) range for changing hue. If hue\_shift\_limit is a single int, the range will be (-hue\_shift\_limit, hue\_shift\_limit). Default: 20.
- **sat\_shift\_limit** ((int, int) or int) range for changing saturation. If sat\_shift\_limit is a single int, the range will be (-sat\_shift\_limit, sat\_shift\_limit). Default: 30.
- <span id="page-19-0"></span>• **val shift limit** ((int, int) or int) – range for changing value. If val shift limit is a single int, the range will be (-val shift limit, val shift limit). Default: 20.
- $p(fload)$  probability of applying the transform. Default: 0.5.

#### Targets: image

```
Image types: uint8, float32
```

```
class albumentations.augmentations.transforms.PadIfNeeded(min_height=1024,
                                                                   min_width=1024,
                                                                   border_mode=4,
                                                                   value=[0, 0, 0], al-
                                                                   ways_apply=False,
                                                                   p=1.0)
```
Pad side of the image / max if side is less than desired number.

#### **Parameters**

- $p(fload)$  probability of applying the transform. Default: 1.0.
- **value** (list of ints [r, g, b]) padding value if border\_mode is cv2.BORDER\_CONSTANT.

Targets: image, mask

Image types: uint8, float32

```
class albumentations.augmentations.transforms.RGBShift(r_shift_limit=20,
                                                                g_shift_limit=20,
                                                                b_shift_limit=20, al-
                                                                ways_apply=False, p=0.5)
```
Randomly shift values for each channel of the input RGB image.

## **Parameters**

- **r\_shift\_limit** ((int, int) or int) range for changing values for the red channel. If r shift limit is a single int, the range will be  $(-r_0)$  shift limit, r shift limit). Default: 20.
- **g\_shift\_limit** ((int, int) or int) range for changing values for the green channel. If  $g$ \_shift\_limit is a single int, the range will be  $(-g$ \_shift\_limit,  $g$ \_shift\_limit). Default: 20.
- **b\_shift\_limit** ((int, int) or int) range for changing values for the blue channel. If b shift limit is a single int, the range will be  $(-b<sub>1</sub>$  shift limit, b shift limit). Default: 20.
- $\mathbf{p}$  ( $f$ loat) probability of applying the transform. Default: 0.5.

## Targets: image

Image types: uint8, float32

```
class albumentations.augmentations.transforms.RandomBrightness(limit=0.2, al-
                                                                     ways_apply=False,
                                                                     p=0.5)
```

```
class albumentations.augmentations.transforms.RandomContrast(limit=0.2, al-
                                                                             ways_apply=False,
                                                                             p=0.5)
class albumentations.augmentations.transforms.MotionBlur(blur_limit=7, al-
                                                                        ways_apply=False,
                                                                        p=0.5)
     Apply motion blur to the input image using a random-sized kernel.
          Parameters
               • blur limit (int) – maximum kernel size for blurring the input image. Default: 7.
               • p(fload) – probability of applying the transform. Default: 0.5.
     Targets: image
     Image types: uint8, float32
class albumentations.augmentations.transforms.MedianBlur(blur_limit=7, al-
                                                                        ways_apply=False,
                                                                        p=0.5)
     Blur the input image using using a median filter with a random aperture linear size.
          Parameters
               • blur_limit (int) – maximum aperture linear size for blurring the input image. Default:
                 7.
```
•  $p(fload)$  – probability of applying the transform. Default: 0.5.

## Targets: image

Image types: uint8, float32

```
class albumentations.augmentations.transforms.GaussNoise(var_limit=(10, 50),
                                                              always_apply=False,
                                                              p=0.5)
```
Apply gaussian noise to the input image.

## **Parameters**

- **var\_limit** ((int, int) or int) variance range for noise. If var\_limit is a single int, the range will be (-var\_limit, var\_limit). Default: (10, 50).
- **p**  $(f$ loat) probability of applying the transform. Default: 0.5.

```
Targets: image
```
## Image types: uint8

```
class albumentations.augmentations.transforms.CLAHE(clip_limit=4.0,
                                                         tile_grid_size=(8, 8), al-
```
*ways\_apply=False*, *p=0.5*)

Apply Contrast Limited Adaptive Histogram Equalization to the input image.

- **clip\_limit** (float) upper threshold value for contrast limiting. Default: 4.0. tile grid size ((int, int)): size of grid for histogram equalization. Default:  $(8, 8)$ .
- $p(fload)$  probability of applying the transform. Default: 0.5.

<span id="page-21-0"></span>Targets: image

Image types: uint8

**class** albumentations.augmentations.transforms.**ChannelShuffle**(*always\_apply=False*, *p=0.5*)

Randomly rearrange channels of the input RGB image.

**Parameters**  $\mathbf{p}$  ( $f$ loat) – probability of applying the transform. Default: 0.5.

Targets: image

Image types: uint8, float32

```
class albumentations.augmentations.transforms.InvertImg(always_apply=False,
```
Invert the input image by subtracting pixel values from 255.

**Parameters**  $p(fload)$  **– probability of applying the transform. Default: 0.5.** 

Targets: image

Image types: uint8

**class** albumentations.augmentations.transforms.**ToGray**(*always\_apply=False*, *p=0.5*) Convert the input RGB image to grayscale. If the mean pixel value for the resulting image is greater than 127, invert the resulting grayscale image.

**Parameters**  $p(fload)$  **– probability of applying the transform. Default: 0.5.** 

Targets: image

Image types: uint8, float32

**class** albumentations.augmentations.transforms.**JpegCompression**(*quality\_lower=99*, *qual-*

*ity\_upper=100*, *always\_apply=False*, *p=0.5*)

*p=0.5*)

Decrease Jpeg compression of an image.

**Parameters** 

- **quality\_lower** (float) lower bound on the jpeg quality. Should be in [0, 100] range
- **quality\_upper**  $(fload)$  lower bound on the jpeg quality. Should be in [0, 100] range

Targets: image

Image types: uint8, float32

**class** albumentations.augmentations.transforms.**Cutout**(*num\_holes=8*, *max\_h\_size=8*, *max\_w\_size=8*, *always\_apply=False*, *p=0.5*)

CoarseDropout of the square regions in the image.

- **num\_holes** (int) number of regions to zero out
- **max\_h\_size** (int) maximum height of the hole

•  $max$  **w** size  $(int)$  – maximum width of the hole

<span id="page-22-2"></span>Targets: image

Image types: uint8, float32

Reference: | <https://arxiv.org/abs/1708.04552> | [https://github.com/uoguelph-mlrg/Cutout/blob/master/util/](https://github.com/uoguelph-mlrg/Cutout/blob/master/util/cutout.py) [cutout.py](https://github.com/uoguelph-mlrg/Cutout/blob/master/util/cutout.py) | <https://github.com/aleju/imgaug/blob/master/imgaug/augmenters/arithmetic.py>

<span id="page-22-1"></span>**class** albumentations.augmentations.transforms.**ToFloat**(*max\_value=None*, *al-*

*ways\_apply=False*, *p=1.0*)

Divide pixel values by *max\_value* to get a float32 output array where all values lie in the range [0, 1.0]. If *max\_value* is None the transform will try to infer the maximum value by inspecting the data type of the input image.

## See also:

[FromFloat](#page-22-0)

#### **Parameters**

- **max\_value** (float) maximum possible input value. Default: None.
- $\mathbf{p}$  ( $f$ loat) probability of applying the transform. Default: 1.0.

#### Targets: image

Image types: any type

```
class albumentations.augmentations.transforms.FromFloat(dtype='uint16',
```
*max\_value=None*, *always\_apply=False*, *p=1.0*)

Take an input array where all values should lie in the range [0, 1.0], multiply them by *max\_value* and then cast the resulted value to a type specified by *dtype*. If *max\_value* is None the transform will try to infer the maximum value for the data type from the *dtype* argument.

This is the inverse transform for  $ToFload$ .

#### **Parameters**

- **max** value (float) maximum possible input value. Default: None.
- **dtype** (string or numpy data type) data type of the output. See the ['Data](https://docs.scipy.org/doc/numpy/user/basics.types.html) [types' page from the NumPy docs.](https://docs.scipy.org/doc/numpy/user/basics.types.html) Default: 'uint16'.
- $\mathbf{p}$  ( $f$ loat) probability of applying the transform. Default: 1.0.

## Targets: image

```
Image types: float32
```
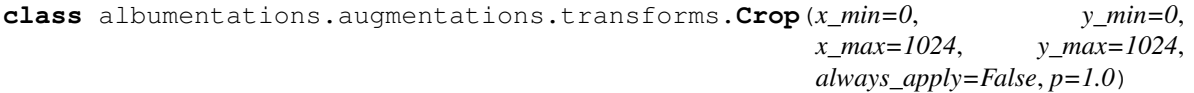

Crop region from image.

- **x\_min** (int) minimum upper left x coordinate
- **y\_min** (int) minimum upper left y coordinate
- <span id="page-23-0"></span>• **x** max  $(int)$  – maximum lower right x coordinate
- **y\_max** (int) maximum lower right y coordinate

Targets: image, mask, bboxes

Image types: uint8, float32

```
class albumentations.augmentations.transforms.RandomScale(scale_limit=0.1, in-
                                                                 terpolation=1, al-
                                                                 ways_apply=False,
                                                                 p=0.5)
```
Randomly resize the input. Output image size is different from the input image size.

#### Parameters

- **scale\_limit** ((float, float) or float) scaling factor range. If scale\_limit is a single float value, the range will be  $(1 - scale$  limit,  $1 + scale$  limit). Default: 0.1.
- **interpolation** (*OpenCV flag*) flag that is used to specify the interpolation algorithm. Should be one of: cv2.INTER\_NEAREST, cv2.INTER\_LINEAR, cv2.INTER\_CUBIC, cv2.INTER\_AREA, cv2.INTER\_LANCZOS4. Default: cv2.INTER\_LINEAR.
- $p(fload)$  probability of applying the transform. Default: 0.5.

Targets: image, mask, bboxes

## Image types: uint8, float32

**class** albumentations.augmentations.transforms.**LongestMaxSize**(*max\_size=1024*,

*interpolation=1*, *always\_apply=False*, *p=1*)

Rescale an image so that maximum side is equal to max\_size, keeping the aspect ratio of the initial image.

#### **Parameters**

- $p(fload)$  probability of applying the transform. Default: 1.
- **max\_size** (int) maximum size of the image after the transformation

Targets: image, mask, bboxes

Image types: uint8, float32

**class** albumentations.augmentations.transforms.**SmallestMaxSize**(*max\_size=1024*, *interpola-*

*tion=1*, *al-*

*ways\_apply=False*,

*p=1*)

Rescale an image so that minimum side is equal to max size, keeping the aspect ratio of the initial image.

#### Parameters

- $\mathbf{p}$  (*float*) probability of applying the transform. Default: 1.
- **max\_size** (int) maximum size of smallest side of the image after the transformation

Targets: image, mask, bboxes

<span id="page-24-0"></span>Image types: uint8, float32

```
class albumentations.augmentations.transforms.Resize(height, width, interpolation=1,
                                                              always_apply=False, p=1)
```
Resize the input to the given height and width.

## Parameters

- $\mathbf{p}$  (*float*) probability of applying the transform. Default: 1.
- **height**  $(int)$  desired height of the output.
- **width** (int) desired width of the output.
- **interpolation** (OpenCV flag) flag that is used to specify the interpolation algorithm. Should be one of: cv2.INTER\_NEAREST, cv2.INTER\_LINEAR, cv2.INTER\_CUBIC, cv2.INTER\_AREA, cv2.INTER\_LANCZOS4. Default: cv2.INTER\_LINEAR.

Targets: image, mask, bboxes

Image types: uint8, float32

**class** albumentations.augmentations.transforms.**RandomSizedCrop**(*min\_max\_height*,

*height*, *width*, *w2h\_ratio=1.0*, *interpolation=1*, *always\_apply=False*, *p=1.0*)

Crop a random part of the input and rescale it to some size.

## **Parameters**

- **min\_max\_height** ((int, int)) crop size limits.
- **height**  $(int)$  height after crop and resize.
- **width**  $(int)$  width after crop and resize.
- **w2h\_ratio** (float) aspect ratio of crop.
- **interpolation** (*OpenCV flag*) flag that is used to specify the interpolation algorithm. Should be one of: cv2.INTER\_NEAREST, cv2.INTER\_LINEAR, cv2.INTER\_CUBIC, cv2.INTER\_AREA, cv2.INTER\_LANCZOS4. Default: cv2.INTER\_LINEAR.
- $\mathbf{p}$  (*float*) probability of applying the transform. Default: 1.

Targets: image, mask, bboxes

Image types: uint8, float32

**class** albumentations.augmentations.transforms.**RandomBrightnessContrast**(*brightness\_limit=0.2*,

*contrast\_limit=0.2*, *always\_apply=False*, *p=0.5*)

Randomly change brightness and contrast of the input image.

- <span id="page-25-1"></span>• **brightness limit** ((float, float) or float) – factor range for changing brightness. If limit is a single float, the range will be (-limit, limit). Default: 0.2.
- **contrast\_limit** ((float, float) or float) factor range for changing contrast. If limit is a single float, the range will be (-limit, limit). Default: 0.2.
- $p(fload)$  probability of applying the transform. Default: 0.5.

#### Targets: image

```
Image types: uint8, float32
```
**class** albumentations.augmentations.transforms.**RandomCropNearBBox**(*max\_part\_shift=0.3*,

*always\_apply=False*, *p=1.0*)

Crop bbox from image with random shift by x,y coordinates

#### **Parameters**

- $max\_part\_shift(fload) float value in (0.0, 1.0) range. Default 0.3$
- $p(fload)$  probability of applying the transform. Default: 1.

Targets: image

Image types: uint8, float32

## <span id="page-25-0"></span>**Functional transforms**

albumentations.augmentations.functional.**bbox\_flip**(*bbox*, *d*, *rows*, *cols*) Flip a bounding box either vertically, horizontally or both depending on the value of *d*.

**Raises** ValueError – if value of  $d$  is not -1, 0 or 1.

albumentations.augmentations.functional.**bbox\_hflip**(*bbox*, *rows*, *cols*) Flip a bounding box horizontally around the y-axis.

albumentations.augmentations.functional.**bbox\_rot90**(*bbox*, *factor*, *rows*, *cols*) Rotates a bounding box by 90 degrees CCW (see np.rot90)

## **Parameters**

- **bbox**  $(tuple) A tuple (x-min, y-min, x_max, y_max)$ .
- **factor** (int) Number of CCW rotations. Must be in range [0;3] See np.rot90.
- **rows**  $(int)$  Image rows.
- **cols** (int) Image cols.

albumentations.augmentations.functional.**bbox\_rotate**(*bbox*, *angle*, *rows*, *cols*, *interpo-*

*lation*)

Rotates a bounding box by angle degrees

- **bbox**  $(t \text{ uple}) A \text{ tuple } (x\_min, y\_min, x\_max, y\_max).$
- **angle** (int) Angle of rotation in degrees
- **rows**  $(int)$  Image rows.
- **cols** (int) Image cols.
- **interpolation** (int) interpolation method.
- **a tuple** (return) –

<span id="page-26-0"></span>albumentations.augmentations.functional.**bbox\_transpose**(*bbox*, *axis*, *rows*, *cols*) Transposes a bounding box along given axis.

#### **Parameters**

- **bbox**  $(tuple) A$  tuple  $(x\_min, y\_min, x\_max, y\_max)$ .
- $axis (int) 0$  main axis, 1 secondary axis.
- **rows** (int) Image rows.
- **cols** (int) Image cols.

albumentations.augmentations.functional.**bbox\_vflip**(*bbox*, *rows*, *cols*) Flip a bounding box vertically around the x-axis.

albumentations.augmentations.functional.**crop\_bbox\_by\_coords**(*bbox*, *crop\_coords*, *crop\_height*, *crop\_width*, *rows*, *cols*)

Crop a bounding box using the provided coordinates of bottom-left and top-right corners in pixels and the required height and width of the crop.

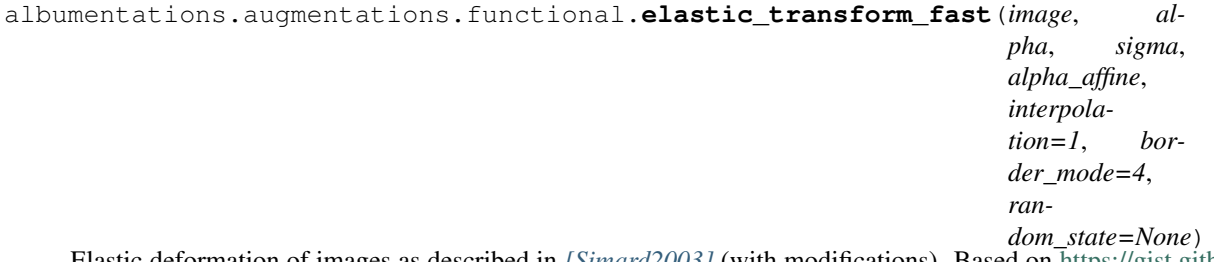

Elastic deformation of images as described in *[\[Simard2003\]](#page-40-1)* (with modifications). Based on [https://gist.github.](https://gist.github.com/erniejunior/601cdf56d2b424757de5) [com/erniejunior/601cdf56d2b424757de5](https://gist.github.com/erniejunior/601cdf56d2b424757de5)

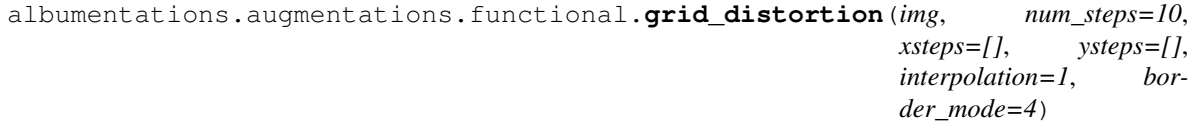

Reference: <http://pythology.blogspot.sg/2014/03/interpolation-on-regular-distorted-grid.html>

albumentations.augmentations.functional.**optical\_distortion**(*img*, *k=0*, *dx=0*, *dy=0*, *interpolation=1*, *border\_mode=4*)

Barrel / pincushion distortion. Unconventional augment.

#### Reference:

<https://stackoverflow.com/questions/6199636/formulas-for-barrel-pincushion-distortion> <https://stackoverflow.com/questions/10364201/image-transformation-in-opencv> <https://stackoverflow.com/questions/2477774/correcting-fisheye-distortion-programmatically> <http://www.coldvision.io/2017/03/02/advanced-lane-finding-using-opencv/>

albumentations.augmentations.functional.**preserve\_channel\_dim**(*func*) Preserve dummy channel dim.

albumentations.augmentations.functional.**preserve\_shape**(*func*) Preserve shape of the image.

## <span id="page-27-1"></span><span id="page-27-0"></span>**Helper functions for working with bounding boxes**

- albumentations.augmentations.bbox\_utils.**normalize\_bbox**(*bbox*, *rows*, *cols*) Normalize coordinates of a bounding box. Divide x-coordinates by image width and y-coordinates by image height.
- albumentations.augmentations.bbox\_utils.**denormalize\_bbox**(*bbox*, *rows*, *cols*) Denormalize coordinates of a bounding box. Multiply x-coordinates by image width and y-coordinates by image height. This is an inverse operation for normalize bbox().
- albumentations.augmentations.bbox\_utils.**normalize\_bboxes**(*bboxes*, *rows*, *cols*) Normalize a list of bounding boxes.
- albumentations.augmentations.bbox\_utils.**denormalize\_bboxes**(*bboxes*, *rows*, *cols*) Denormalize a list of bounding boxes.
- albumentations.augmentations.bbox\_utils.**calculate\_bbox\_area**(*bbox*, *rows*, *cols*) Calculate the area of a bounding box in pixels.

albumentations.augmentations.bbox\_utils.**filter\_bboxes\_by\_visibility**(*original\_shape*,

*bboxes*, *transformed\_shape*, *transformed\_bboxes*, *threshold=0.0*, *min\_area*= $0.0$ )

Filter bounding boxes and return only those boxes whose visibility after transformation is above the threshold and minimal area of bounding box in pixels is more then min\_area.

#### **Parameters**

- **original\_shape** (*tuple*) original image shape
- **bboxes** (*list*) original bounding boxes
- **transformed** shape (tuple) transformed image
- **transformed\_bboxes** (list) transformed bounding boxes
- **threshold**  $(fload)$  visibility threshold. Should be a value in the range  $[0.0, 1.0]$ .
- **min** area (float) Minimal area threshold.

albumentations.augmentations.bbox\_utils.**convert\_bbox\_to\_albumentations**(*bbox*,

*source\_format*,

*rows*,

*cols*,

*check\_validity=False*)

Convert a bounding box from a format specified in *source\_format* to the format used by albumentations: normalized coordinates of bottom-left and top-right corners of the bounding box in a form of *[x\_min, y\_min, x\_max, y\_max]* e.g. *[0.15, 0.27, 0.67, 0.5]*.

- **bbox**  $(llist)$  bounding box
- **source\_format** (str) format of the bounding box. Should be 'coco' or 'pascal\_voc'.
- **check\_validity** (bool) check if all boxes are valid boxes
- **rows**  $(int)$  image height

• **cols** (int) – image width

<span id="page-28-0"></span>Note: The *coco* format of a bounding box looks like *[x\_min, y\_min, width, height]*, e.g. [97, 12, 150, 200]. The *pascal\_voc* format of a bounding box looks like *[x\_min, y\_min, x\_max, y\_max]*, e.g. [97, 12, 247, 212].

Raises ValueError – if *target\_format* is not equal to *coco* or *pascal\_voc*.

albumentations.augmentations.bbox\_utils.**convert\_bbox\_from\_albumentations**(*bbox*,

```
tar-
get_format,
rows,
cols,
```
*check\_validity=False*)

Convert a bounding box from the format used by albumentations to a format, specified in *target\_format*.

## **Parameters**

- **bbox**  $(llist)$  bounding box with coordinates in the format used by albumentations
- **target format**  $(str)$  required format of the output bounding box. Should be 'coco' or 'pascal\_voc'.
- **rows**  $(int)$  image height
- **cols** (int) image width
- **check** validity (bool) check if all boxes are valid boxes

Note: The *coco* format of a bounding box looks like *[x\_min, y\_min, width, height]*, e.g. [97, 12, 150, 200]. The *pascal\_voc* format of a bounding box looks like *[x\_min, y\_min, x\_max, y\_max]*, e.g. [97, 12, 247, 212].

Raises ValueError – if *target\_format* is not equal to *coco* or *pascal\_voc*.

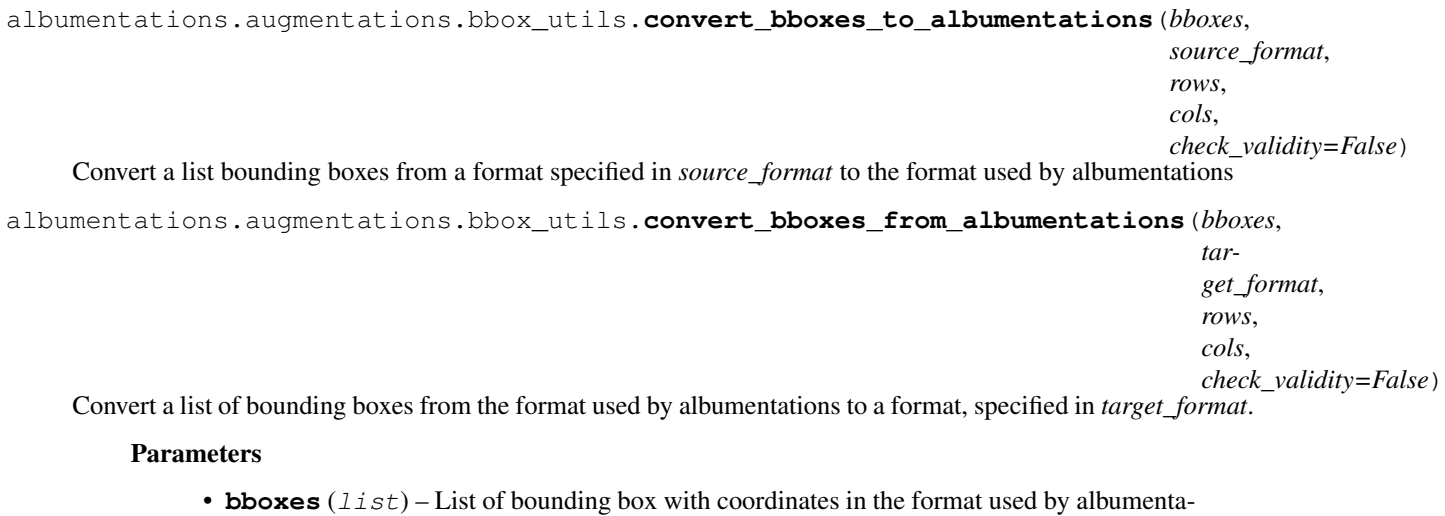

- tions
- **target\_format** (str) required format of the output bounding box. Should be 'coco' or 'pascal\_voc'.
- **rows**  $(int)$  image height
- <span id="page-29-1"></span>•  $\cosh(\text{int}) - \text{image width}$
- **check\_validity** (bool) check if all boxes are valid boxes

## **4.3.3 imgaug helpers (albumentations.imgaug)**

## <span id="page-29-0"></span>**Transforms**

```
class albumentations.imgaug.transforms.DualIAATransform(always_apply=False,
                                                            p=0.5)
```
**class** albumentations.imgaug.transforms.**ImageOnlyIAATransform**(*always\_apply=False*, *p=0.5*)

```
class albumentations.imgaug.transforms.IAAEmboss(alpha=(0.2, 0.5), strength=(0.2, 0.7),
                                                           always_apply=False, p=0.5)
```
Emboss the input image and overlays the result with the original image.

## **Parameters**

- **alpha** ( $(f$ *loat* $,  $f$ *loat*)) range to choose the visibility of the embossed image. At 0,$ only the original image is visible,at 1.0 only its embossed version is visible. Default: (0.2, 0.5).
- **strength** ((float, float)) strength range of the embossing. Default: (0.2, 0.7).
- $p(fload)$  probability of applying the transform. Default: 0.5.

#### Targets: image

```
class albumentations.imgaug.transforms.IAASuperpixels(p_replace=0.1,
```
*n\_segments=100*, *al-*

*ways\_apply=False*, *p=0.5*)

Completely or partially transform the input image to its superpixel representation. Uses skimage's version of the SLIC algorithm. May be slow.

## **Parameters**

- **p\_replace**  $(f\text{lost})$  defines the probability of any superpixel area being replaced by the superpixel, i.e. by the average pixel color within its area. Default: 0.1.
- **n** segments (int) target number of superpixels to generate. Default: 100.
- $p(fload)$  probability of applying the transform. Default: 0.5.

## Targets: image

**class** albumentations.imgaug.transforms.**IAASharpen**(*alpha=(0.2*, *0.5)*, *lightness=(0.5*, *1.0)*, *always\_apply=False*, *p=0.5*)

Sharpen the input image and overlays the result with the original image.

- **alpha** ((float, float)) range to choose the visibility of the sharpened image. At 0, only the original image is visible, at 1.0 only its sharpened version is visible. Default:  $(0.2, 0.5)$ .
- **lightness** ((float, float)) range to choose the lightness of the sharpened image. Default: (0.5, 1.0).
- **p**  $(f$ loat) probability of applying the transform. Default: 0.5.

<span id="page-30-0"></span>Targets: image

```
class albumentations.imgaug.transforms.IAAAdditiveGaussianNoise(loc=0,
```

```
scale=(2.5500000000000003,
12.75),
per_channel=False,
al-
ways_apply=False,
p=0.5)
```
Add gaussian noise to the input image.

## **Parameters**

- **loc** (int) mean of the normal distribution that generates the noise. Default: 0.
- **scale** ((float, float)) standard deviation of the normal distribution that generates the noise. Default: (0.01 \* 255, 0.05 \* 255).
- $p(fload)$  probability of applying the transform. Default: 0.5.

## Targets: image

```
class albumentations.imgaug.transforms.IAACropAndPad(px=None, percent=None,
                                                            pad_mode='constant',
                                                            pad_cval=0, keep_size=True,
                                                            always_apply=False, p=1)
class albumentations.imgaug.transforms.IAAFliplr(always_apply=False, p=0.5)
class albumentations.imgaug.transforms.IAAFlipud(always_apply=False, p=0.5)
class albumentations.imgaug.transforms.IAAAffine(scale=1.0, translate_percent=None,
                                                        translate_px=None, rotate=0.0,
                                                        shear=0.0, order=1, cval=0,
                                                        mode='reflect', always_apply=False,
```
*p=0.5*) Place a regular grid of points on the input and randomly move the neighbourhood of these point around via affine transformations.

Note: This class introduce interpolation artifacts to mask if it has values other than  $\{0,1\}$ 

**Parameters**  $p(fload)$  **– probability of applying the transform. Default: 0.5.** 

Targets: image, mask

**class** albumentations.imgaug.transforms.**IAAPiecewiseAffine**(*scale=(0.03*, *0.05)*, *nb\_rows=4*, *nb\_cols=4*, *order=1*, *cval=0*, *mode='constant'*, *always\_apply=False*, *p=0.5*)

Place a regular grid of points on the input and randomly move the neighbourhood of these point around via affine transformations.

Note: This class introduce interpolation artifacts to mask if it has values other than  $\{0,1\}$ 

## **Parameters**

• **scale** ((float, float) – factor range that determines how far each point is moved. Default: (0.03, 0.05).

- <span id="page-31-2"></span>• **nb** rows (int) – number of rows of points that the regular grid should have. Default: 4.
- **nb\_cols** (int) number of columns of points that the regular grid should have. Default: 4.
- $\mathbf{p}$  ( $f$ loat) probability of applying the transform. Default: 0.5.

Targets: image, mask

```
class albumentations.imgaug.transforms.IAAPerspective(scale=(0.05, 0.1),
                                                        keep_size=True, al-
                                                        ways_apply=False, p=0.5)
```
Perform a random four point perspective transform of the input.

Note: This class introduce interpolation artifacts to mask if it has values other than  ${0;1}$ 

#### Parameters

- **scale** ((float, float) standard deviation of the normal distributions. These are used to sample the random distances of the subimage's corners from the full image's corners. Default: (0.05, 0.1).
- **p**  $(f$ loat) probability of applying the transform. Default: 0.5.

Targets: image, mask

## **4.3.4 PyTorch helpers (albumentations.pytorch)**

## <span id="page-31-1"></span>**Transforms**

```
class albumentations.pytorch.transforms.ToTensor(num_classes=1, sigmoid=True, nor-
```
*malize=None*)

Convert image and mask to *torch.Tensor* and divide by 255 if image or mask are *uint8* type. WARNING! Please use this with care and look into sources before usage.

#### **Parameters**

- **num** classes (int) only for segmentation
- **sigmoid** (bool, optional) only for segmentation, transform mask to LongTensor or not.
- **normalize** (dict, optional) dict with keys [mean, std] to pass it into torchvision.normalize

## <span id="page-31-0"></span>**4.4 About probabilities.**

## **4.4.1 Default probability values**

Compose, PadIfNeeded, CenterCrop, RandomCrop, Crop, Normalize, ToFloat, FromFloat, ToTensor, Longest-MaxSize have default probability values equal to 1. All other are equal to  $0.5$ 

```
from albumentations import (
    RandomRotate90, IAAAdditiveGaussianNoise, GaussNoise
)
import numpy as np
```
(continues on next page)

(continued from previous page)

```
def aug(p1):
   return Compose([
        RandomRotate90(p=p2),
        OneOf([
            IAAAdditiveGaussianNoise(p=0.9),
            GaussNoise(p=0.6),
        1, p3=0.2], p=p1)
image = np.\text{ones} (300, 300, 3), dtype=np.uint8)
mask = np.ones((300, 300), dtype=np.util8)whatever_data = "my name"augmentation = aug(p=0.9)data = {"image": image, "mask": mask, "whatever_data": whatever_data, "additional":
\rightarrow"hello"}
augmented = augmentation (**data)
image, mask, whatever_data, additional = augmented["image"], augmented["mask"],
˓→augmented["whatever_data"], augmented["additional"]
```
In the above augmentation pipeline, we have three types of probabilities. Combination of them is the primary factor that decides how often each of them will be applied.

- 1.  $\mathbf{p1}$ : decides if this augmentation will be applied. The most common case is  $\mathbf{p1}$ =1 means that we always apply the transformations from above.  $p1=0$  will mean that the transformation block will be ignored.
- 2. p2: every augmentation has an option to be applied with some probability.
- 3. p3: decide if OneOf will be applied.

## **4.4.2 OneOf Block**

To decide which augmentation within **OneOf** block is used the following rule is applied.

- 1. We normalize all probabilities within a block to one. After this we pick augmentation based on the normalized probabilities. In the example above IAAAdditiveGaussianNoise has probability 0.9 and GaussNoise probability 0.6. After normalization, they become 0.6 and 0.4. Which means that we decide if we should use IAAAdditiveGaussianNoise with probability 0.6 and GaussNoise otherwise.
- 2. If we picked to consider GaussNoise the next step will be to decide if we should use it or not and p=0.6 will be used in this case.

## **4.4.3 Example calculations**

Thus, each augmentation in the example above will be applied with the probability:

- 1. RandomRotate90: *p1 \* p2*
- 2. IAAAdditiveGaussianNoise: *p1 \* (0.9) / (0.9 + 0.6) \* 0.9*
- 3. GaussianNoise: *p1 \* (0.6) / (0.9 + 0.6) \* 0.6*

# <span id="page-33-0"></span>**4.5 Writing tests**

## **4.5.1 A first test.**

We use pytest to run tests for albumentations. Python files with tests should be placed inside the albumentations/tests directory, filenames should start with test\_, for example test\_bbox.py. Names of test functions should also start with test\_, for example, def test\_random\_brightness():.

Let's say that we want to test the brightness\_contrast\_adjust function. The purpose of this function is to take a NumPy array as input and multiply all the values of this array by a value specified in the argument alpha.

We will write a first test for this function that will check that if you pass a NumPy array with all values equal to 128 and a parameter alpha that equals to 1.5 as inputs the function should produce a NumPy array with all values equal to 192 as output (that's because  $128 * 1.5 = 192$ ).

In the directory albumentations/tests we will create a new file and name it test\_example.py

Let's add all the necessary imports:

```
import numpy as np
import albumentations.augmentations.functional as F
```
Then let's add the test itself:

```
def test_random_contrast():
   img = np.\text{ones}((100, 100, 3), dtype=np.uint8) * 128img = F.brightness_contrast_adjust(img, alpha=1.5)
    expected_brightness = 192
    expected = np.ones((100, 100, 3), dtype=np.uint8) * expected_multiplier
    assert np.array_equal(img, expected)
```
We can run tests from  $test\_example.py$  (right now it contains only one test) by executing the following command: pytest tests/test\_example.py -v. The -v flag tells pytest to produce a more verbose output.

pytest will show that the test has been completed successfully:

tests/test\_example.py::test\_random\_brightness PASSED

## **4.5.2 Test parametrization and the @pytest.mark.parametrize decorator.**

Let's say that we also want to test that the function brightness\_contrast\_adjust correctly handles a situation in which after multiplying an input array by alpha some output values exceed 255. Because when we a pass a NumPy array with the data type np.uint 8 as input we expect that we will also get an array with the np.uint 8 data type as output and that means that output values should not exceed 255 (which is the maximum value for this data type). We also want to check that values don't overflow, so if inside the function we get a value 256 we should clip it to 255 and not overflow to 0.

Let's write a test:

```
def test_random_contrast_2():
    img = np.ones((100, 100, 3), dtype=np.uint8) * 128img = F.brightness_contrast_adjust(img, alpha=3)
   expected_multiplier = 255
   expected = np.ones((100, 100, 3), dtype=np.uint8) * expected_multiplier
   assert np.array_equal(img, expected)
```
Next, we will run the tests from test example.py: pytest tests/test example.py  $-v$ 

Output:

```
tests/test_example.py::test_random_brightness PASSED
tests/test_example.py::test_random_brightness_2 PASSED
```
As we see functions test\_random\_brightness and test\_random\_brightness\_2 looks almost the same, the only difference is the values of alpha and expected\_multiplier. To get rid of code duplication we can use the @pytest.mark.parametrize decorator. With this decorator we can describe which values should be passed as arguments to the test and the pytest will run the test multiple times, each time passing the next value from the decorator.

We can rewrite two previous tests as a one test using parametrization:

```
import pytest
@pytest.mark.parametrize(['alpha', 'expected_multiplier'], [(1.5, 192), (3, 255)])
def test_random_brightness(alpha, expected_multiplier):
   img = np.ones((100, 100, 3), dtype=np.uint8) * 128img = F.brightness_contrast_adjust(img, alpha=alpha)
    expected = np.ones((100, 100, 3), dtype=np.uint8) * expected multiplier
    assert np.array_equal(img, expected)
```
This test will run two times, in the first run the alpha argument will be equal to 1.5 and the expected\_multiplier argument will be equal to 192. In the second run the alpha argument will be equal to 3 and the expected\_multiplier argument will be equal to 255.

Let's run this test:

```
tests/test_example.py::test_random_brightness[1.5-192] PASSED
tests/test_example.py::test_random_brightness[3-255] PASSED
```
As we see pytest prints arguments values at each run.

## **4.5.3 Simplifying tests for functions that work with both images and masks by using helper functions.**

Let's say that we want to test the hflip function. This function vertically flips an image or mask that passed as input to it.

We will start with a test that checks that this function works correctly with masks, that is with two-dimensional NumPy arrays that have shape (height, width).

```
def test_vflip_mask():
   mask = np.array([1, 1, 1],[0, 1, 1],
        [0, 0, 1], dtype=np.uint8)
   expected mask = np.array([[0, 0, 1],
        [0, 1, 1],[1, 1, 1]], dtype=np.uint8)
    flipped_mask = F.vflip(mask)
   assert np.array_equal(flipped_mask, expected_mask)
```
Test running result:

tests/test\_example.py::test\_vflip\_mask PASSED

Next, we will make a test that checks how the same function works with RGB-images, that is with three-dimensional NumPy arrays that have shape (height, width, 3).

```
def test_vflip_img():
   img = np.array([[[1, 1, 1],
          [1, 1, 1],[1, 1, 1],
         [[0, 0, 0],
         [1, 1, 1],[1, 1, 1],
         [0, 0, 0],[0, 0, 0],
         [1, 1, 1]]], dtype=np.uint8)
   expected\_img = np.array([[[0, 0, 0],
         [0, 0, 0],[1, 1, 1],
         [[0, 0, 0],
         [1, 1, 1],[1, 1, 1],
         [1, 1, 1],[1, 1, 1],[1, 1, 1]], dtype=np.uint8)
   flipped_imq = F. vflip(imq)assert np.array_equal(flipped_img, expected_img)
```
In this test, the value of img is the same NumPy array that was assigned to the mask variable in test  $vflip$  mask, but this time it is repeated three times (one time for each of the three channels). And expected\_img is also a repeated three times NumPy array that was assigned to the expected\_mask variable in test\_vflip\_mask.

Let's run the test:

tests/test\_example.py::test\_vflip\_img PASSED

In test\_vflip\_img we manually defined values of img and expected\_img that equal to repeated three times values of mask and expected\_mask respectively. To avoid unnecessary and duplicate code we can make a helper function that takes a NumPy array with shape (height, width) as input and repeats this value 3 times along a new axis to produce a NumPy array with shape (height, width, 3):

```
def convert_2d_to_3d(array, num_channels=3):
    return np.repeat(array[:, :, np.newaxis], repeats=num_channels, axis=2)
```
Next, we can use this function to rewrite  $test\_vflip\_img$  as follows:

```
def test_vflip_img_2():
   mask = np.array([[1, 1, 1],
         [0, 1, 1],[0, 0, 1]], dtype=np.uint8)
   expected_mask = np.array(
        [0, 0, 1],[0, 1, 1],[1, 1, 1]], dtype=np.uint8)
    img = convert_2d_to_3d(mask)
```
(continues on next page)

(continued from previous page)

```
expected_img = convert_2d_to_3d(expected_mask)
fllipped\_img = F.vflin(imq)assert np.array_equal(flipped_img, expected_img)
```
Let's run the test:

```
tests/test_example.py::test_vflip_img_2 PASSED
```
## **4.5.4 Simplifying tests for functions that work with both images and masks by using parametrization.**

In the previous section we wrote two separate tests for  $v$ flip, the first one checked how  $v$ flip works with masks, the second one checked how  $v$ flip works with images.

Those tests share a large amount of the same code between them, so we can move common parts to a single function and use parametrization to pass information about input type as an argument to the test:

```
@pytest.mark.parametrize('target', ['mask', 'image'])
def test_vflip_img_and_mask(target):
    img = np.array(
        [1, 1, 1],[0, 1, 1],
         [0, 0, 1]], dtype=np.uint8)
    expected = np.array(
        [0, 0, 1],[0, 1, 1],[1, 1, 1]], dtype=np.uint8)
    if target == 'image':
        img = convert_2d_to_3d(img)
        expected = convert_2d_to_3d(expected)
    fllipped\_img = F.vfllip(img)assert np.array_equal(flipped_img, expected)
```
This test will run two times, in the first run the target argument will be equal to 'mask', the condition if target  $=$  'image': will not be executed and the test will check how  $\forall$  flip works with masks. In the second run the target argument will be equal to 'image', the condition if target  $=$  'image': will be executed and the test will check how vflip works with images:

tests/test\_example.py::test\_vflip\_img\_and\_mask[mask] PASSED tests/test example.py::test vflip img and mask[image] PASSED

We can reduce the amount of code even further by moving logic under if  $target = -1$  image' to a separate function:

```
def convert_2d_to_target_format(*arrays, target=None):
   if target == 'mask':
       return arrays[0] if len(arrays) == 1 else arrays
   elif target == 'image':
       return tuple(convert_2d_to_3d(array, num_channels=3) for array in arrays)
   else:
       raise ValueError('Unknown target {}'.format(target))
```
This function will take NumPy arrays with shape (height, width) as inputs and depending on the value of target will either return them as is or convert them to NumPy arrays with shape (height, width, 3).

Using this helper function we can rewrite the test as follows:

```
@pytest.mark.parametrize('target', ['mask', 'image'])
def test_vflip_img_and_mask(target):
   img = np.array([1, 1, 1],[0, 1, 1],[0, 0, 1]], dtype=np.uint8)
    expected = np.array(
        [0, 0, 1],[0, 1, 1],
         [1, 1, 1]], dtype=np.uint8)
    img, expected = convert_2d_to_target_format(img, expected, target=target)
    flipped_imq = F. vflip(imq)assert np.array_equal(flipped_img, expected)
```
pytest output:

tests/test\_example.py::test\_vflip\_img\_and\_mask[mask] PASSED tests/test\_example.py::test\_vflip\_img\_and\_mask[image] PASSED

## **Implementation notes:**

Implementations of convert\_2d\_to\_target\_format and convert\_2d\_to\_3d in albumentations slightly differ from implementations described above. We need to support both Python 2.7 and Python 3, so we can't use a function declaration like def convert\_2d\_to\_target\_format(\*arrays, target=None) because it produces SyntaxError in Python 2 and only valid in Python 3 (see [PEP3102](https://www.python.org/dev/peps/pep-3102/) for more details). Because of this we use the following function declaration: def convert\_2d\_to\_target\_format(arrays, target) where the arrays argument should contain a list of NumPy arrays.

The test can be rewritten as follows to be compatible with the current albumentations' test suite (note an updated call to convert\_2d\_to\_target\_format, we pass img and expected arguments inside a single list):

```
@pytest.mark.parametrize('target', ['mask', 'image'])
def test_vflip_img_and_mask(target):
   img = np.array(
       [1, 1, 1],[0, 1, 1],[0, 0, 1]], dtype=np.uint8)
    expected = np.array(
        [[0, 0, 1],
         [0, 1, 1],[1, 1, 1]], dtype=np.uint8)
    img, expected = convert_2d_to_target_format([img, expected], target=target)
    flipped\_img = F.vflip(img)assert np.array_equal(flipped_img, expected)
```
## **4.5.5 Using fixtures.**

Let's say that we want to test a situation in which we pass an image and mask with the  $np$  uint 8 data type to the VerticalFlip augmentation and we expect that it won't change data types of inputs and will produce an image and mask with the  $np$ .uint8 data type as output.

Such a test can be written as follows:

```
from albumentations import VerticalFlip
def test vertical flip dtype():
   aug = VerticalFlip(p=1)image = np.random.random(long=0, high=256, size=(100, 100, 3), dtype=np.util(t)mask = np.random.randint(low=0, high=2, size=(100, 100), dtype=np.uint8)
   data = aug(image=image, mask=mask)assert data['image'].dtype == np.uint8
   assert data['mask'].dtype == np.uint8
```
We generate a random image and a random mask, then we pass them as inputs to the augmentation and then we check a data type of output values.

If we want to perform this check for other augmentations as well, we will have to write code to generate a random image and mask at the beginning of each test:

```
image = np.random.random(tlow=0, high=256, size=(100, 100, 3), dtype=np.util(t)mask = np.random.randint(low=0, high=2, size=(100, 100), dtype=np.uint8)
```
To avoid this duplication we can move code that generates random values to a fixture. Fixtures work as follows:

1. In the tests/conftest.py file we create functions that are wrapped with the @pytest.fixture decorator:

```
@pytest.fixture
def image():
   return np.random.randint(low=0, high=256, size=(100, 100, 3), dtype=np.uint8)
@pytest.fixture
def mask():
   return np.random.randint(low=0, high=2, size=(100, 100), dtype=np.uint8)
```
2. In our test we use fixture names as accepted arguments:

```
def test vertical flip dtype(image, mask):
    ...
```
3. pytest will use arguments' names to find fixtures with the same names, then it will execute those fixture functions and will pass the outputs of this functions as arguments to the test function.

We can rewrite test\_vertical\_flip\_dtype using fixtures as follows:

```
def test_vertical_flip_dtype(image, mask):
   aug = VerticalFlip(p=1)
   data = aug(image=image, mask=mask)
   assert data['image'].dtype == np.uint8
   assert data['mask'].dtype == np.uint8
```
## **4.5.6 Simultaneous use of fixtures and parametrization.**

Let's say that besides VerticalFlip we also want to test that HorizontalFlip also returns values with the np.uint8 data type if we passed a np.uint8 input to it.

We can write test like this:

```
from albumentations import HorizontalFlip
def test horizontal flip dtype(image, mask):
   aug = HorizontalFlip(p=1)data = aug(image=image, mask=mask)assert data['image'].dtype == np.uint8
   assert data['mask'].dtype == np.uint8
```
But this test is almost completely identical to test\_vertical\_flip\_dtype. And to check each new augmentation we will have to copy practically almost the whole code from  $test\_vertical_flip_dtype$  and change the value of the aug variable, so the test will use a new augmentation. However it would be great to get rid of unnecessary copying of code in tests. For this, we could use parametrization and pass a class as a parameter.

A test that checks both VerticalFlip and HorizontalFlip can be written as follows:

```
from albumentations import VerticalFlip, HorizontalFlip
@pytest.mark.parametrize('augmentation_cls', [
   VerticalFlip,
   HorizontalFlip,
])
def test_multiple_augmentations(augmentation_cls, image, mask):
   aug = augmentation\_cls(p=1)data = aug(image = image, mask = mask)assert data['image'].dtype == np.uint8
    assert data['mask'].dtype == np.uint8
```
This test will run two times, in the first run the augmentation cls argument will be equal to VerticalFlip. In the second run the augmentation\_cls argument will be equal to HorizontalFlip.

pytest output:

```
tests/test_example.py::test_multiple_augmentations[VerticalFlip] PASSED
tests/test_example.py::test_multiple_augmentations[HorizontalFlip] PASSED
```
# Bibliography

<span id="page-40-1"></span><span id="page-40-0"></span>[Simard2003] Simard, Steinkraus and Platt, "Best Practices for Convolutional Neural Networks applied to Visual Document Analysis", in Proc. of the International Conference on Document Analysis and Recognition, 2003.

# Python Module Index

## <span id="page-42-0"></span>a

albumentations.augmentations.bbox\_utils, [24](#page-27-0) albumentations.augmentations.functional, [22](#page-25-0) albumentations.augmentations.transforms, [11](#page-14-0) albumentations.core.composition, [10](#page-13-2) albumentations.core.transforms\_interface, [11](#page-14-1) albumentations.imgaug.transforms, [26](#page-29-0) albumentations.pytorch.transforms, [28](#page-31-1)

# Index

## A

- albumentations.augmentations.bbox\_utils (module), [24](#page-27-1) albumentations.augmentations.functional (module), [22](#page-25-1) albumentations.augmentations.transforms (module), [11](#page-14-2) albumentations.core.composition (module), [10](#page-13-3) albumentations.core.transforms\_interface (module), [11](#page-14-2) albumentations.imgaug.transforms (module), [26](#page-29-1) albumentations.pytorch.transforms (module), [28](#page-31-2) apply() (albumentations.augmentations.transforms.Flip
- method), [12](#page-15-0)
- method), [13](#page-16-0) tions.augmentations.functional), [23](#page-26-0)

## B

- bbox flip() (in module albumentations.augmentations.functional), [22](#page-25-1)
- bbox\_hflip() (in module albumentations.augmentations.functional), [22](#page-25-1)
- bbox\_rot90() (in module albumentations.augmentations.functional), [22](#page-25-1)
- bbox\_rotate() (in module albumentations.augmentations.functional), [22](#page-25-1)
- bbox\_transpose() (in module albumentations.augmentations.functional), [23](#page-26-0)
- bbox\_vflip() (in module albumentations.augmentations.functional), [23](#page-26-0)
- Blur (class in albumentations.augmentations.transforms), [11](#page-14-2)

# $\mathsf C$

- calculate\_bbox\_area() (in module albumentations.augmentations.bbox\_utils), [24](#page-27-1)
- CenterCrop (class in albumentations.augmentations.transforms), [14](#page-17-0)
- ChannelShuffle (class in albumentations.augmentations.transforms), [18](#page-21-0)
- CLAHE (class in albumentations.augmentations.transforms), [17](#page-20-0)
- Compose (class in albumentations.core.composition), [10](#page-13-3)
- convert bbox from albumentations() (in module albu-mentations.augmentations.bbox\_utils), [25](#page-28-0)
- convert bbox to albumentations() (in module albumentations.augmentations.bbox\_utils), [24](#page-27-1)
- convert\_bboxes\_from\_albumentations() (in module albumentations.augmentations.bbox\_utils), [25](#page-28-0)
- convert\_bboxes\_to\_albumentations() (in module albumentations.augmentations.bbox\_utils), [25](#page-28-0)
- Crop (class in albumentations.augmentations.transforms), [19](#page-22-2)
- apply() (albumentations.augmentations.transforms.RandomRotate90ox\_by\_coords() (in module albumenta-
	- Cutout (class in albumentations.augmentations.transforms), [18](#page-21-0)

## D

- denormalize bbox() (in module albumentations.augmentations.bbox\_utils), [24](#page-27-1)
- denormalize bboxes() (in module albumentations.augmentations.bbox\_utils), [24](#page-27-1)
- DualIAATransform (class in albumentations.imgaug.transforms), [26](#page-29-1)
- DualTransform (class in albumentations.core.transforms\_interface), [11](#page-14-2)

## E

elastic transform fast() (in module albumentations.augmentations.functional), [23](#page-26-0) ElasticTransform (class in albumentations.augmentations.transforms), [15](#page-18-0)

## F

- filter\_bboxes\_by\_visibility() (in module albumentations.augmentations.bbox\_utils), [24](#page-27-1)
- Flip (class in albumentations.augmentations.transforms), [12](#page-15-0)
- FromFloat (class in albumentations.augmentations.transforms), [19](#page-22-2)

## G

GaussNoise (class in albumentations.augmentations.transforms), [17](#page-20-0) grid\_distortion() (in module albumentations.augmentations.functional), [23](#page-26-0) GridDistortion (class in albumentations.augmentations.transforms), [15](#page-18-0)

## H

HorizontalFlip (class in albumentations.augmentations.transforms), [12](#page-15-0) HueSaturationValue (class in albumenta-

tions.augmentations.transforms), [15](#page-18-0)

## I

- IAAAdditiveGaussianNoise (class in albumentations.imgaug.transforms), [27](#page-30-0)
- IAAAffine (class in albumentations.imgaug.transforms), [27](#page-30-0)
- IAACropAndPad (class in albumentations.imgaug.transforms), [27](#page-30-0)
- IAAEmboss (class in albumentations.imgaug.transforms), [26](#page-29-1)
- IAAFliplr (class in albumentations.imgaug.transforms),  $27$
- IAAFlipud (class in albumentations.imgaug.transforms),  $27$
- IAAPerspective (class in albumentations.imgaug.transforms), [28](#page-31-2)
- IAAPiecewiseAffine (class in albumentations.imgaug.transforms), [27](#page-30-0)
- IAASharpen (class in albumentations.imgaug.transforms), [26](#page-29-1)
- IAASuperpixels (class in albumentations.imgaug.transforms), [26](#page-29-1)
- ImageOnlyIAATransform (class in albumentations.imgaug.transforms), [26](#page-29-1)
- ImageOnlyTransform (class in albumentations.core.transforms\_interface), [11](#page-14-2)
- InvertImg (class in albumentations.augmentations.transforms), [18](#page-21-0)

## J

JpegCompression (class in albumentations.augmentations.transforms), [18](#page-21-0)

## L

LongestMaxSize (class in albumentations.augmentations.transforms), [20](#page-23-0)

## M

MedianBlur (class in albumentations.augmentations.transforms), [17](#page-20-0)

MotionBlur (class in albumentations.augmentations.transforms), [17](#page-20-0)

## N

NoOp (class in albumentations.core.transforms\_interface), [11](#page-14-2) Normalize (class in albumentations.augmentations.transforms), [12](#page-15-0) normalize bbox() (in module albumentations.augmentations.bbox\_utils), [24](#page-27-1) normalize bboxes() (in module albumentations.augmentations.bbox\_utils), [24](#page-27-1)

## O

OneOf (class in albumentations.core.composition), [11](#page-14-2) optical\_distortion() (in module albumentations.augmentations.functional), [23](#page-26-0) OpticalDistortion (class in albumentations.augmentations.transforms), [15](#page-18-0)

## P

PadIfNeeded (class in albumentations.augmentations.transforms), [16](#page-19-0) preserve channel dim() (in module albumentations.augmentations.functional), [23](#page-26-0) preserve\_shape() (in module albumentations.augmentations.functional), [23](#page-26-0)

# R

- RandomBrightness (class in albumentations.augmentations.transforms), [16](#page-19-0) RandomBrightnessContrast (class in albumenta-
- tions.augmentations.transforms), [21](#page-24-0) RandomContrast (class in albumentations.augmentations.transforms), [16](#page-19-0)
- RandomCrop (class in albumentations.augmentations.transforms), [12](#page-15-0)
- RandomCropNearBBox (class in albumentations.augmentations.transforms), [22](#page-25-1)
- RandomGamma (class in albumentations.augmentations.transforms), [13](#page-16-0)
- RandomRotate90 (class in albumentations.augmentations.transforms), [13](#page-16-0)
- RandomScale (class in albumentations.augmentations.transforms), [20](#page-23-0)
- RandomSizedCrop (class in albumentations.augmentations.transforms), [21](#page-24-0)
- Resize (class in albumentations.augmentations.transforms), [21](#page-24-0)
- RGBShift (class in albumentations.augmentations.transforms), [16](#page-19-0)
- Rotate (class in albumentations.augmentations.transforms), [13](#page-16-0)

# S

ShiftScaleRotate (class in albumentations.augmentations.transforms), [14](#page-17-0) SmallestMaxSize (class in albumentations.augmentations.transforms), [20](#page-23-0)

# T

- ToFloat (class in albumentations.augmentations.transforms), [19](#page-22-2)
- ToGray (class in albumentations.augmentations.transforms), [18](#page-21-0)
- ToTensor (class in albumentations.pytorch.transforms), [28](#page-31-2)
- Transpose (class in albumentations.augmentations.transforms), [12](#page-15-0)

## V

VerticalFlip (class in albumentations.augmentations.transforms), [11](#page-14-2)